# **SAULT COLLEGE OF APPLIED ARTS AND TECHNOLOGY**

# **SAULT STE. MARIE, ONTARIO**

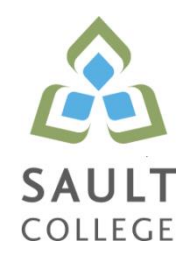

# **CICE COURSE OUTLINE**

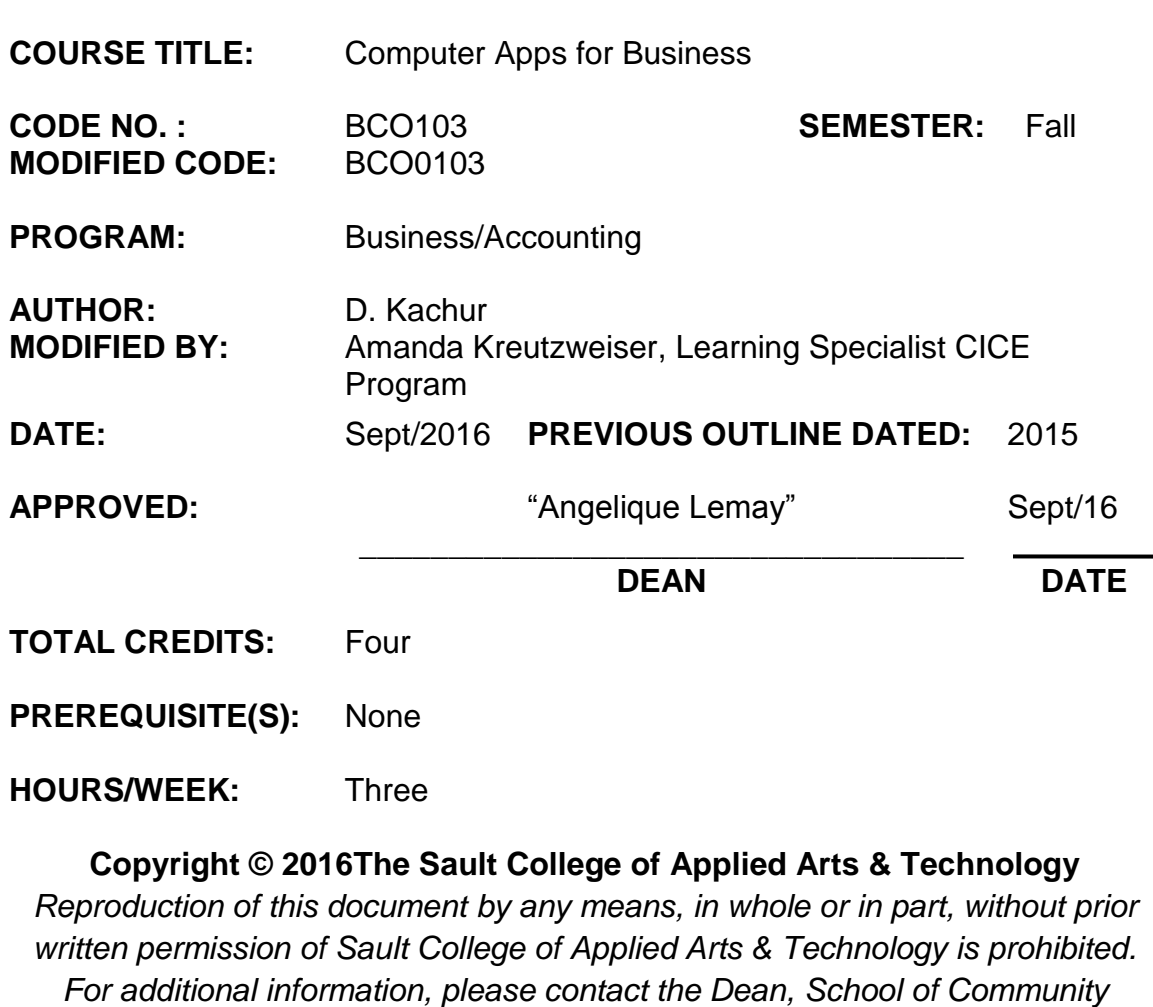

*Services Interdisciplinary Studies, Curriculum & Faculty Enrichment (705) 759-2554, Ext. 2737*

# I. COURSE DESCRIPTION: COMPUTER APPLICATIONS FOR BUSINESS (BCO0103)

In this course, CICE students, with assistance from a Learning Specialist, will gain practical hands-on experience using email, word processing, presentation, and accounting software. The Microsoft Office suite is the most prevalent used by business today and components of the Office package will be utilized in this course. Sage 50 accounting software is widely used across Canada by many small and medium sized businesses and will be the accounting software of choice. CICE students will record business transactions in the General Journal, Accounts Payables, Accounts Receivables, and Inventory modules. CICE students will also calculate and account for sales taxes.

# II. LEARNING OUTCOMES AND ELEMENTS OF THE PERFORMANCE:

Upon successful completion of this course, the CICE student, with the assistance of a Learning Specialist, will demonstrate the basic ability to:

1. Use Microsoft Outlook for effective office and Internet communication.

Potential Elements of the Performance:

- compose, send and receive e-mail
- attach files and images
- create and utilize folders to organize email
- add / modify contacts
- book and cancel meetings
- create and implement message rules
- recall sent messages
- add / remove tasks
- 2. Create professional business documents using Microsoft Word.

Potential Elements of the Performance:

- identify and recognize file types and extensions of various word processing documents
- create blank documents
- work with templates to create documents
- format characters using bold, italic and underlining
- apply paragraph spacing
- create headers and footers
- insert text, images and clipart
- cut-copy-paste material into and out of documents
- work with page, column and continuous breaks
- adjust both vertical and horizontal margins
- create columns and tables
- apply designs and themes
- apply spell check and the saurus
- apply indenting and bullets
- create, modify and remove left, center and right tabs
- apply tab leaders
- add hyperlinks
- Insert footnotes and endnotes
- Apply 'find' and 'replace' in documents
- 3. Use Microsoft PowerPoint for effective communication.

Potential Elements of the Performance:

- identify file types and extensions of various presentation documents
- create new presentations from a blank document
- work with templates to create pre-defined presentations
- prepare a presentation using both slides and outline mode
- format presentations including fonts, italics, bold
- apply designs and themes
- insert text, images and video into presentations
- cut-copy-paste material into and out of slides
- duplicate slides
- insert slides from existing presentations into new presentations
- insert word documents to your presentation
- spell check presentations
- apply indenting and bullets
- rehearse timing a presentation
- apply transitions, effects and animation

4. Employ basic file management skills and be able to use Sage 50 to open, save, backup and restore data files.

Potential Elements of the Performance:

- Open a working copy to access accounting data files
- Restore backup files to access existing accounting data
- Save and backup accounting files
- Contrast the role / purpose of .sai file and the .saj folder
- 5. Use Sage 50 to process transactions in the General Journal.

Potential Elements of the Performance:

- Use general ledger, general journal and special journals
- Advance the session date
- Create and modify chart of accounts
- Enter, edit, review and post various transactions in the General Journal

# Computer Apps for Business 4 Apple 100 BCO0103

- Adjust journal entries after posting
- Display and print General Ledger and General Journal reports
- Enter sales taxes in the General Journal
- Recall, use and edit stored purchase transactions
- Adjust and reverse purchase invoices and payments after posting
- 6. Use Sage 50 to process Vendor Payable Transactions.

Potential Elements of the Performance:

- Add, modify, view and remove vendor accounts
- Apply tax codes and establish credit terms with vendors
- Create purchase quotes, orders and invoices
- Convert and adjust purchase quotes and orders
- Receive Inventory and update Invoices
- Store recurring journal entries
- Apply discounts for early payments
- Adjust and / or void purchase invoices
- Perform payments to vendors
- Explain Payables Ledger linked accounts
- Display and print payables journal entries and reports
- Review reports for accuracy and financial analysis
- Analyze different business transactions to determine the applicable sales taxes that should be applied to the transactions
- Calculate the applicable amount of GST, HST or PST that is applicable to various business transactions
- Record the sales taxes related to each business transaction
- Identify the filing and payment due dates for GST, HST and PST and record the payments in the appropriate accounts
- 7. Use Sage 50 to process Customer Sales Transactions.

Potential Elements of the Performance:

- Add, modify view and remove customer accounts
- Apply tax codes and establish credit terms for customers
- Create sales quotes, orders and invoices
- calculate and record applicable provincial and federal taxes on goods and services
- Convert sales quotes and orders
- Locate existing invoices using 'Find'
- Adjust and reverse sales invoices
- Enter sales returns
- Contrast sales vs. sales return accounts
- Receive payment from customers
- Enter deposits from customers to multiple bank accounts
- Reverse receipts to enter NSF cheques from customers
- **Explain Receivable linked accounts**
- Display and print reports

## Computer Apps for Business 5 5 BCO0103

- Review reports for accuracy and financial analysis
- 8. Use Sage 50 to process Inventory Transactions.

Potential Elements of the Performance:

- Add new inventory
- Setup Inventory pricing categories
- **Adjust Inventory**
- Enter inventory-related purchase and sale transactions
- Enter returns on sales and purchases
- Build from item assembly
- Explain Inventory linked accounts
- Display and print Inventory reports
- Describe the integration of the Inventory Ledger with the Payables, Receivables and General Ledgers

## III. TOPICS:

- 1. Email, Calendaring, Scheduling
- 2. Word Processing
- 3. Presentations
- 4. Sage 50 File Management
- 5. General Journal
- 6. Payables
- 7. Receivables
- 8. Inventory

### IV. REQUIRED RESOURCES / TEXTS / MATERIALS:

### Textbook: Using Sage 50 Accounting Plus Student DVD ISBN: 9780134205090

V.

# EVALUATION PROCESS/GRADING SYSTEM:

Tests 30% Assignments, Labs and Quizzes 40% Sage 50 Comprehensive Final Exam 30%

Some minor modifications to the above percentages may be necessary. The professor reserves the right to adjust the mark based upon leadership, creativity and whether there is an improving trend. Students must have passing grades in the tests/quizzes and assignments portion to pass the entire course.

Students must complete and pass the tests and assignment portion of the course in order to pass the course.

All Assignments must be completed satisfactorily to complete the course. Late hand in penalties will be 5% per day. Assignments will not be accepted past one week late unless there are extenuating and legitimate circumstances.

The professor reserves the right to adjust the number of tests, practical tests and quizzes based on unforeseen circumstances. The students will be given sufficient notice to any changes and the reasons thereof.

A student who is absent for 3 or more times without any valid reason or effort to resolve the problem may result in action taken.

The following semester grades will be assigned to students:

Grade Definition Grade Point Equivalent  $A+ 90 - 100\% 4.00$ A  $80 - 89.9\%$  $\frac{30}{70}$   $\frac{2.17}{10}$   $\frac{2.00}{7.00}$ 

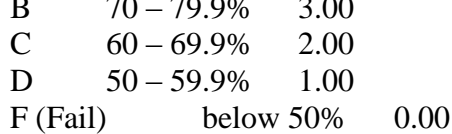

CR (Credit) Credit for diploma requirements has been awarded.

S Satisfactory achievement in field /clinical placement or non-graded subject area.

U Unsatisfactory achievement in field/clinical placement or non-graded subject area.

X A temporary grade limited to situations with extenuating circumstances giving a student additional time to complete the requirements for a course.

NR Grade not reported to Registrar's office.

W Student has withdrawn from the course without academic penalty.

# VI. SPECIAL NOTES:

Attendance:

Sault College is committed to student success. There is a direct correlation between academic performance and class attendance; therefore, for the benefit of all its constituents, all students are encouraged to attend all of their scheduled learning and evaluation sessions. This implies arriving on time and remaining for the duration of the scheduled session.

Students are expected to attend all scheduled classes. Attendance will be taken for each class on a sign in basis starting shortly after the semester begins. Students will be advised when the process is to begin.

In all cases, attendance of less than 80% of the scheduled classes is not acceptable.

Submitting Assigned Work:

All assignments, projects, questions, etc. must be submitted to the professor at the beginning of class on the due date. Assignments. may be submitted in advance. Assignments will not be accepted after the stated deadline.

It is the student's responsibility to ensure that the professor receives the completed assignments by the due date. Do not place the assignment. in the professor's college physical mailbox. Assignments must be submitted directly to the professor as indicated in the assignment criteria.

#### Return of Students' Work:

Tests, quizzes, assignments, etc. will be returned to students during one of the normal class times. Any student not present at that time must pick up his/her test, etc. at the professor's office within three weeks of that class. Tests, etc. not picked up within the three weeks will be discarded. End of semester tests, etc. will be held for three weeks following the end of the semester. If they have not been picked up within that three-week period, they will be discarded.

Students are required to retain their tests, quizzes, assignments, etc. in the event that there is a disagreement with the mark received and the mark recorded by the professor. If the student is not able to present the instrument in question, the professor's recorded mark will stand.

#### Classroom Decorum:

Students will respect the diversity and the dignity of those in the classroom. Student will respect the professor's right and duty to teach and students' right to learn without interference. Students who cause any interference with the objectives of the class will be asked to leave the classroom.

If a student is asked to leave the classroom a second time, he/she must make an appointment with the Dean who will decide if the student will be permitted to return to class. The Dean will be given a copy of the above letter. The Dean will also decide if any other action needs to be taken.

Students attending this class do so to study Microsoft Office and Sage 50 accounting, therefore, no other activity will be permitted. Student's who wish to engage in other activities will be asked to leave the classroom, as described above.

Cell Phones must be silenced during class time. A student will be asked to leave the classroom should they not follow this policy.

It is the professor's intention to maintain proper classroom decorum at all times in order to provide the best possible learning and teaching environment.

Only those who are properly registered in this course or those invited by the professor are permitted in the classroom.

Further modifications may be required as the semester progresses based on individual student(s) abilities and must be discussed with and agreed upon by the instructor.

# **CICE Modifications:**

## **Preparation and Participation**

- 1. A Learning Specialist will attend class with the student(s) to assist with inclusion in the class and to take notes.
- 2. Students will receive support in and outside of the classroom (i.e. tutoring, assistance with homework and assignments, preparation for exams, tests and quizzes.)
- 3. Study notes will be geared to test content and style which will match with modified learning outcomes.
- 4. Although the Learning Specialist may not attend all classes with the student(s), support will always be available. When the Learning Specialist does attend classes he/she will remain as inconspicuous as possible.

### **A. Tests may be modified in the following ways:**

- 1. Tests, which require essay answers, may be modified to short answers.
- 2. Short answer questions may be changed to multiple choice or the question may be simplified so the answer will reflect a basic understanding.
- 3. Tests, which use fill in the blank format, may be modified to include a few choices for each question, or a list of choices for all questions. This will allow the student to match or use visual clues.
- 4. Tests in the T/F or multiple choice format may be modified by rewording or clarifying statements into layman's or simplified terms. Multiple choice questions may have a reduced number of choices.

### **B. Tests will be written in CICE office with assistance from a Learning Specialist.**

### *The Learning Specialist may:*

- 1. Read the test question to the student.
- 2. Paraphrase the test question without revealing any key words or definitions.
- 3. Transcribe the student's verbal answer.
- 4. Test length may be reduced and time allowed to complete test may be increased.

#### **C. Assignments may be modified in the following ways:**

- 1. Assignments may be modified by reducing the amount of information required while maintaining general concepts.
- 2. Some assignments may be eliminated depending on the number of assignments required in the particular course.

### *The Learning Specialist may:*

- 1. Use a question/answer format instead of essay/research format
- 2. Propose a reduction in the number of references required for an assignment
- 3. Assist with groups to ensure that student comprehends his/her role within the group
- 4. Require an extension on due dates due to the fact that some students may require additional time to process information
- 5. Formally summarize articles and assigned readings to isolate main points for the student
- 6. Use questioning techniques and paraphrasing to assist in student comprehension of an assignment

### **D. Evaluation:**

Is reflective of modified learning outcomes.